# Package 'BDWreg'

February 17, 2017

Type Package

Version 1.2.0

Date 2017-02-16

Author Hamed Haselimashhadi <hamedhaseli@gmail.com>

Maintainer Hamed Haselimashhadi <hamedhaseli@gmail.com>

Depends  $R$  ( $>= 3.0$ )

Description A Bayesian regression model for discrete response, where the conditional distribution is modelled via a discrete Weibull distribution. This package provides an implementation of Metropolis-Hastings and Reversible-Jumps algorithms to draw samples from the posterior. It covers a wide range of regularizations through any two parameter prior. Examples are Laplace (Lasso), Gaussian (ridge), Uniform, Cauchy and customized priors like a mixture of priors. An extensive visual toolbox is included to check the validity of the results as well as several measures of goodness-of-fit.

Title Bayesian Inference for Discrete Weibull Regression

License LGPL  $(>= 2)$ 

Imports coda, parallel, foreach, doParallel, MASS, methods, graphics, stats, utils, DWreg

URL <http://hamedhaseli.webs.com>

NeedsCompilation no

Repository CRAN

Date/Publication 2017-02-17 14:37:54

### R topics documented:

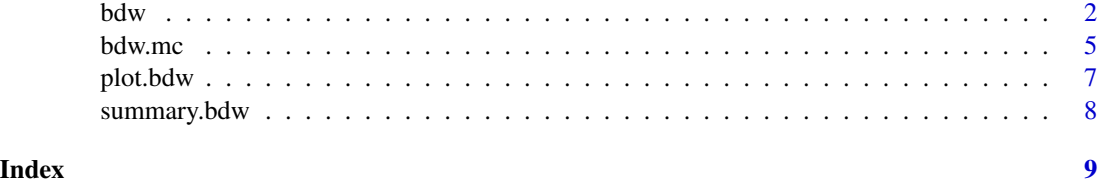

#### <span id="page-1-1"></span><span id="page-1-0"></span>Description

Bayesian estimation of the parameters for discrete Weibull regression. The conditional distribution of the response given the predictors is assumed to be DW with parameters q and beta dependent on the predictors.

#### Usage

```
bdw(data, formula = NA, reg.q = FALSE, reg.b = FALSE,logit = TRUE, initial = c(.5,.5), iteration = 25000,
  v.\text{scale} = 0.1, RJ = FALKE, \text{dist.q} = imp.d, \text{dist.b} = imp.d,q.par = c(0, 0), b.par = c(0, 0), penalized = FALSE,dist.1 = imp.d, 1.par = c(\emptyset, \emptyset), bi.period = 0.25, cov = 1,
  sampling = c("bin"), est = Mode, fixed.1 = -1,jeffrey = FALSE,
  ...)
```
#### Arguments

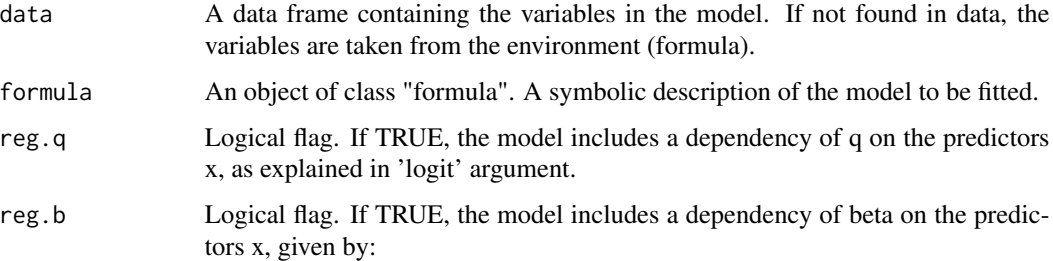

$$
log(\beta) = \gamma_0 + \gamma_1 X_1 + \ldots + \gamma_p X_p.
$$

If FALSE, beta $(x)$  is constant.

logit Logical flag. If TRUE, the model includes a dependency of q on predictors via a logit transformation as explained below.

> The conditional distribution of Y (response) given x (predictors) is assumed a  $DW(q(x), \text{beta}(x)).$

If logit=TRUE & (reg.q=TRUE)

$$
log(q/(1-q)) = \theta_0 + \theta_1 X_1 + \ldots + \theta_p X_p.
$$

$$
log(-log(q)) = \theta_0 + \theta_1 X_1 + \ldots + \theta_p X_p.
$$

initial Vector of initial values for parameters. In all cases  $DW(q, B)$ ,  $DW(regQ, B)$ , DW(q,rebB) and DW(regQ,regB) the first parameters correspond to q or corresponding regression coefficients and next is beta or corresponding regression coefficients. If penalized=TRUE then an extra value must be added for tuning parameter.

iteration Number of MCMC iterations.

- v.scale The scale of the proposal function. Setting to lower values results in an increase in the acceptance rate of the sampler.
- RJ Logical flag. If TRUE, Reversible-Jump sampling is used to draw samples from the posterior. Otherwise, a Metropolis-Hastings sampler applies.
- dist.q Density function. Prior density for theta. If not set, an improper prior applies. Any two parameter density function is allowed, e.g. dnorm, dlaplace, dunif etc. Any customized density function must support log=TRUE flag.
- dist.b Density function. Prior density for gamma. If not set, an improper prior applies. Any two parameter density function is allowed, e.g. dnorm, dlaplace, dunif etc. Any customized density function must support  $log=True$  flag.
- q.par A vector of length two corresponding to the parameters of 'dist.q'. The default is set to  $c(0,0)$ .
- b.par A vector of length two corresponding to the parameters of 'dist.b'. The default is set to  $c(0,0)$ .
- penalized logical flag. If TRUE, an hyper-parameter inducing shrinkage is considered. In this case, prior must be set to an informative prior, e.g. Gaussian, Laplace. See also 'l.par' and 'dist.l' below.
- dist.l Density function. Hyper prior for penalty term. If not set, an improper prior is used. Any non-negative two parameter density function is allowed, e.g. dgamma, dbeta,... Any customized density function must support log=TRUE flag.
- l.par A vector of length two corresponding to the parameters of the hyper-prior 'dist.l'. The default is set to  $c(0,0)$ .
- bi.period A numeric value in  $(0,1)$  indicating the burn-in period of the MCMC chain. The default is set to 0.25 meaning that 25% of values remove from the beginning of the output chain. See 'sampling'.
- cov A value in  $\{1,2,3,4\}$ . If set to 1 then the adaptive-MH is performed; 2: an independent uniform proposal; 3: an independent Laplace proposal and 4: an independent Gaussian proposal. The default is 1. If cov=1 then the scale of the proposal is adapted from the data.
- sampling Choose between independent (indp), systematic (syst) and burn-in (bin). If set to indp then the chain is not ordered! The default is 'bin'. Sampling interval for Systematic sampling is calculated from iteration(1-bi.period). Similarly for indp the number of samples is computed from iteration(1-bi.period).

<span id="page-3-0"></span>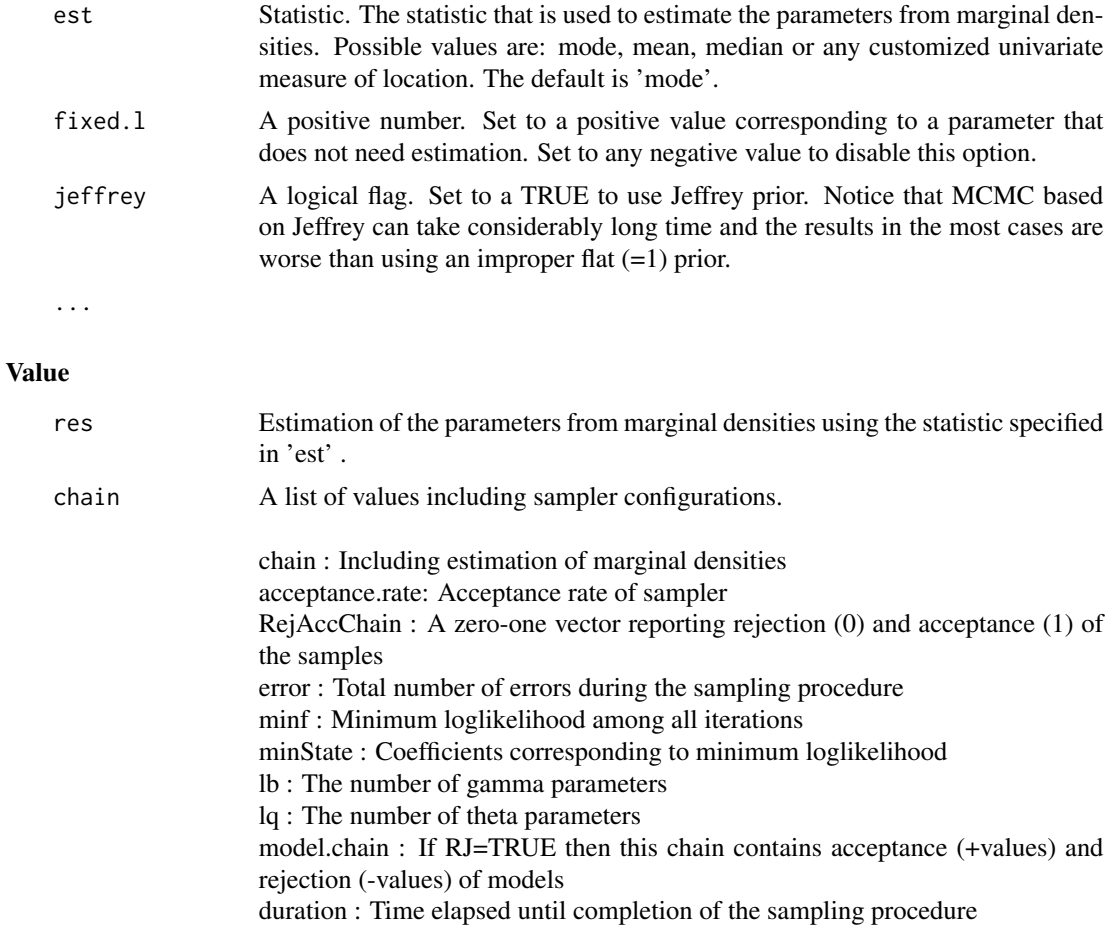

#### Author(s)

Hamed Haselimashhadi <hamedhaseli@gmail.com>

#### References

Haselimashhadi, Vinciotti and Yu (2015), A new Bayesian regression model for counts in medicine.

#### See Also

[plot.bdw](#page-6-1), [summary.bdw](#page-7-1), [bdw.mc](#page-4-1)

#### Examples

```
set.seed(123)
#========== example 1 - estimating DW parameters under logit transformation ==========
q = .41 # <<< true parameters
b = 1.1 # <<< true parameters
y = BDWreg:::rdw(n = 200, q = q,beta = b)#<<< generating data
```
#### <span id="page-4-0"></span>bdw.mc 5

```
result = bdw(data = y, v.scale = .10,initial = c(.5,.5), iteration = 8000)
plot(result)
summary(result)
## Not run:
 #==== example 2 - estimating logit-DW(regQ,beta) parameters using RJ ======
 set.seed(1234)
 n = 500
 x1 = runif(n = n, min = 0, max = 1.5)x2 = runif(n = n, min = 0, max = 1.5)theta0 = .6 # <<< true parameter
 theta1 = \theta # << true parameter
 theta2 = .34 # <<< true parameter
 lq = theta0 + x1*theta1 + x2*theta2
 q = exp(lq - log(1+exp(lq)))beta = 1.5y = c()for(i in 1:n){
   y[i] = BDWreg:::rdw(1,q = q[i],beta = beta)
 }
 data = data.frame(x1, x2, y) # <<<- data
 result2 = bdw(data = data)formula = y\sim.
              RJ = TRUEinitial = rep(.5,4)iteration = 25000reg.b = FALSE, reg.q = TRUE,v.\text{scale} = .1q.par = c(0,1),
              b.par = c(0,1),
              dist.q = dommdist.b = dnorm
 )
 plot(result2)
 summary(result2)
## End(Not run)
```
<span id="page-4-1"></span>

bdw.mc *Producing several chains from a MCMC object of class 'bdw'*

#### Description

This function is equipped with multicore options to produce several chains from a MCMC of class 'bdw'

#### <span id="page-5-0"></span>Usage

```
bdw.mc(dw.object, n.repeat = 10, cores = 0)
```
#### Arguments

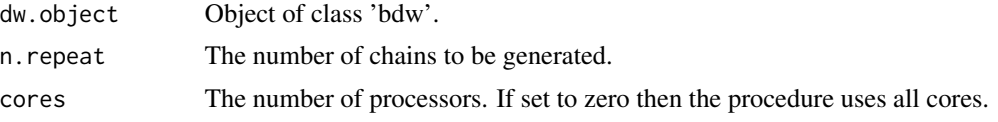

#### Value

An object of class 'bdw'. All chains are combined into a list that is stored in an object named 'all'. The output of this function can be passed to plot() and summary().

#### Author(s)

Hamed Haselimashhadi <hamedhaseli@gmail.com>

#### See Also

[bdw](#page-1-1), [plot.bdw](#page-6-1), [summary.bdw](#page-7-1)

#### Examples

```
## Not run:
 #==== multicore example - estimating logit-DW(regQ,B) parameters using RJ and 5 chains ======
 #==== Two variables and four coefficients, including intercepts, are simulated and analysed
 set.seed(1234)
 n = 500x1 = runif(n = n, min = 0, max = 1.5)x2 = runif(n = n, min = 0, max = 1.5)theta0 = .6 # <<< true parameter
 theta1 = 0 # < << true parameter
 theta2 = .34 # << true parameter
 lq = \text{theta} + x1* \text{theta} + x2* \text{theta}q = exp(lq - log(1+exp(lq)))beta = 1.5y = c()for(i in 1:n){
   y[i] = BDWreg::rdw(1,q = q[i],beta = beta)}
 data = data.frame(x1, x2, y) # <<<- data
 result = bdw(data = data,
              formula = y^2.,
              RJ = TRUEinitial = rep(.5,4)
```
#### <span id="page-6-0"></span>plot.bdw 7

```
iteration = 25000reg.b = FALSE,reg.q = TRUE,
             v.\text{scale} = .1q.par = c(\emptyset,1)b.par = c(0,1),
             dist.q = dom</math>dist.b = dnorm
\mathcal{L}result2 = bdw.mc(result,5) # <<<- multicore
plot(result2)
summary(result2)
```

```
## End(Not run)
```
plot.bdw *Plot a MCMC object of class 'bdw'*

#### Description

This function generates several diagnostics plots from a MCMC object of class 'bdw'

#### Usage

```
## S3 method for class 'bdw'
plot(x, est = Mode, prob = 0.95, adj = 2, r.outliers = TRUE,density = FALSE, exc.tun = FALSE, ...)
```
#### Arguments

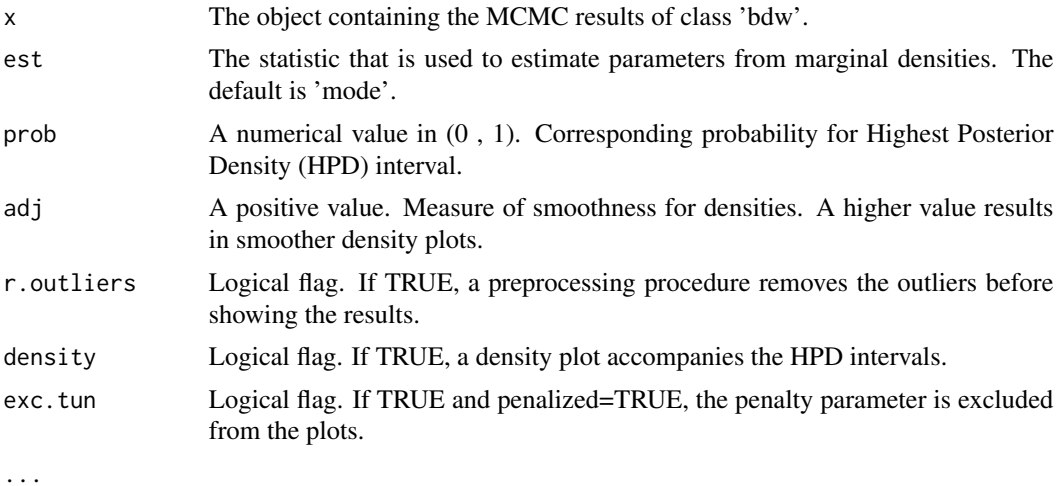

## Author(s)

Hamed Haselimashhadi <hamedhaseli@gmail.com>

### <span id="page-7-0"></span>See Also

[bdw](#page-1-1), [summary.bdw](#page-7-1), [bdw.mc](#page-4-1)

#### Examples

example(bdw)

<span id="page-7-1"></span>summary.bdw *Summary for a MCMC object of class 'bdw'*

#### Description

This function produces result summaries from a MCMC object of class 'bdw'

#### Usage

## S3 method for class 'bdw' summary(object, est = Mode, prob =  $0.95$ , samp = TRUE, ...)

#### Arguments

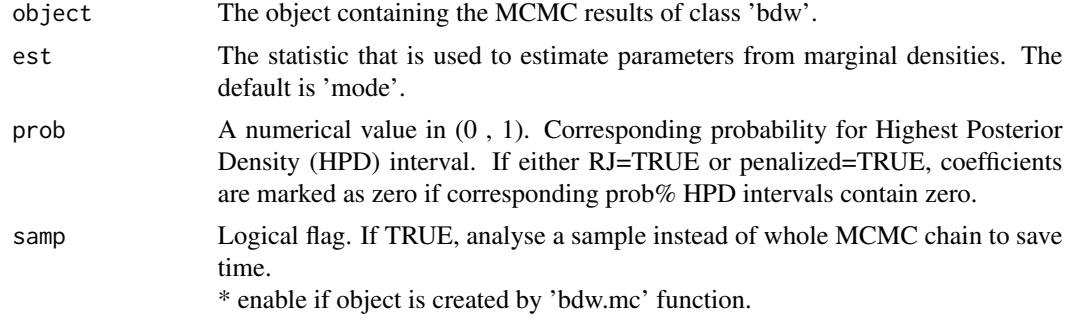

...

#### Author(s)

Hamed Haselimashhadi <hamedhaseli@gmail.com>

#### See Also

[bdw](#page-1-1), [plot.bdw](#page-6-1), [bdw.mc](#page-4-1)

#### Examples

example(bdw)

# <span id="page-8-0"></span>Index

∗Topic Discrete Weibull regression bdw, [2](#page-1-0) ∗Topic HPD interval plot.bdw, [7](#page-6-0) ∗Topic Metropolise-Hasings bdw, [2](#page-1-0) ∗Topic Reversible-Jumps bdw, [2](#page-1-0) ∗Topic multicore bdw.mc, [5](#page-4-0) bdw, [2,](#page-1-0) *[6](#page-5-0)*, *[8](#page-7-0)* bdw.mc, *[4](#page-3-0)*, [5,](#page-4-0) *[8](#page-7-0)*

plot.bdw, *[4](#page-3-0)*, *[6](#page-5-0)*, [7,](#page-6-0) *[8](#page-7-0)*

summary.bdw, *[4](#page-3-0)*, *[6](#page-5-0)*, *[8](#page-7-0)*, [8](#page-7-0)